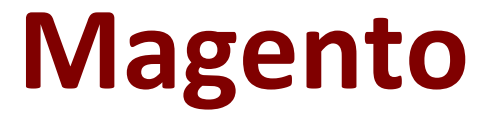

# **MAGENTO-2-CERTIFIED-ASSOCIATE-DEVELOPER Exam**

**Magento 2 Certified Associate Developer Exam**

**Questions & Answers Demo**

# **Version: 8.0**

# **Question: 1**

While reviewing a layout file named sales order view.xml you notice the element <update handle="customer\_account"/> What is the purpose of this element?

A. Replaces the customer account handle with sales order view

- B. Nothing, this element has been deprecated
- C. Adds the customer\_account handle to the page's handles list
- D. Updates the current page handle to customer\_account

**Answer: D**

# **Question: 2**

You have to install a new module on the production environment. All the module is adding a new product attribute. You enabled maintenance mode, copied the module code, run bin/magento setup:upgrade and disabled maintenance mode.

What two risks does this process pose? (Choose two.)

- A. It will clean all caches which will cause a performance degradation
- B. The new attribute will be invisible on the storefront until the cache is cleaned manually
- C. It will void all active sessions
- D. It will clean static assets from the pub/static folder

**Answer: B,C**

#### **Question: 3**

Magento 2's architecture uses code to bootstrap a custom module that resides in app/code. What two files are required to make a module usable? (Choose two.)

A. Helper/Data.php

- B. etc/config.xml
- C. etc/module.xml
- D. registration.php

**Answer: C,D**

#### **Question: 4**

How does Magento store customer address attribute values?

A. Customer address is a flat entity, so all values are stored in the customer address entity table

B. Customer address is not an entity, so its properties are customer attributes

C. Customer address is an attribute of the customer, so it doesn't have its own attributes

D. Customer address is an EAV entity, so all values are stored in the customer address entity table and related values tables

**Answer: D**

# **Question: 5**

You are developing a module and need to add another column to a table introduced by another module MyCompany\_MyModule via db schema.

How do you do that?

A. Create a etc/db schema.xml file in your module, add the column and run bin/magento setup:upgrade

B. Create a etc/db.xml file in your module, add the column and run bin/magento setup:dbschema:upgrade

C. Run a command: bin/magento setup:db-schema:upgrade <table> <column definition>

D. Create a etc/db schema whitelist.json file in your module, add the column and run bin/magento setup:upgrade

**Answer: C**

#### **Question: 6**

You need to add a new text attribute to all products in the Magento store. When this attribute is displayed on the product page, its values must be different depending on the selected language. Keeping simplicity in mind, how do you add this attribute?

A. Use the Magento CLI to create a new custom attribute, then generate dictionaries for all supported languages

B. Use a Data Patch to create a new EAV attribute

C. Add a new column to the catalog product entity table using declarative schema

D. Use the admin panel to create a new extension attribute

**Answer: D**

#### **Question: 7**

A third-party module uses a layout update that changes the template path for a core block from

product/view/addto/compare.phtml of the Magento\_Catalog module to custom/view/addto/compare.phtml of your custom module. The merchant has a customized version of this template in their custom theme.

What is a consequence of this setup?

A. If the custom module is removed, the custom template will no longer apply

B. This setup will throw an IllegalStateException

C. If a preference for the core block is set, the template will no longer apply

D. If another module is installed which also customizes the same core template, the templates will be rendered sequentially

**Answer: A**

# **Question: 8**

You are adding a child node to the product.info block using the XML:

<referenceBlock name="product.info"> <block class="MyCompany\MyModule\Block\Custom" name="myblock" as="mynewblock" template="custom.phtml"/>

</referenceBlock>

How will this block be rendered?

A. Child block nodes are automatically rendered as HTML

B. By calling \$block->getChildHtml('mynewblock') in the parent block's template

- C. The layout is invalid since block elements cannot be nested
- D. Automatically if the block class Custom implements the \_toHtml method

**Answer: B**

#### **Question: 9**

You are implementing a before plugin in MyCompany Magic. It will intercept the same method that MyCompany\_Admission is already intercepting using a before plugin: Topmenu::getBlockHtml Which two actions are required to ensure the new plugin will execute last? (Choose two.)

A. Include a sortOrder="20" on the new plugin in MyCompany\_Magic's etc/di.xml file

B. Configure plugin sequencing for both plugins in MyCompany\_Magic's etc/plugin\_sequence.xml file

C. Set a sortOrder="10" for MyCompany\_Admission's plugin in MyCompany\_Magic's etc/di.xml

D. Add MyCompany\_Admission as a dependency in MyCompany\_Magic's etc/module.xml file

**Answer: C,D**

# **Question: 10**

During a code review of a module MyCompany\_PaymentCurrencies you see a configuration field declared in the file etc/adminhtml/system.xml:

<field id="currency" type="select" showInDefault="1" showInWebsite="1" showInStore="0">

</field>

What is the consequence of the attribute showInStore being set to 0?

A. The field value will not be accessible on the store front by calling ScopeConfigInterface::getValue() with a \$scopeType argument of 'store'.

B. The input field will not be visible if a store view scope is selected in the system configuration

C. The input field will only be visible if a website's default store scope is selected in the system configuration

D. The input field will be disabled if a store view scope is selected in the system configuration

**Answer: B**